## **ЛАБОРАТОРНА РОБОТА № 1 Визначення прискорення тіла під час прямолінійного рівноприскореного руху**

**Мета роботи:** навчитися експериментально визначати прискорення тіла під час прямолінійного рівноприскореного руху, з'ясувати причини виникнення похибок. **Обладнання:** віртуальний стенд «Визначення рівноприскореного руху».

## **Теоретичні відомості.**

Рух тіла, під час якого його швидкість за будь-які інтервали часу змінюється однаково, називають **рівноприскореним рухом**.

**Прискоренням тіла** під час рівноприскореного прямолінійного руху називають векторну величину, яка характеризує зміну швидкості за одиницю часу і визначається відношенням зміни швидкості руху тіла до інтервалу часу, протягом якого ця зміна відбулася:  $\vec{a} = \frac{\vec{v} - \vec{v}_0}{t}$ 

<sup>t</sup> tam tehtis tehtis tehtis odunum tehtis tehtis tehtis da<br>За одиницю прискорення слід взяти прискорення такого прямолінійного рівноприскореного руху, в якому за одиницю часу (1с) швидкість змінюється на одиницю швидкості. Одиницею прискорення в СІ є один метр за секунду на секунду (або один метр за секунду у квадраті):  $[a] = 1 \frac{M}{c^2}$ 

Рівняння переміщення для рівноприскореного руху:  $\vec{s} = \vec{v}_0 t + \frac{\vec{a}t^2}{2}$ , а якщо  $\vec{v}_0 = 0$ , то рівняння переміщення набуває спрощеного вигляду:  $\vec{s} = \frac{\vec{a}t^2}{2}$ 

Якщо тіло не змінювало напрям руху, то модуль переміщення  $|\vec{s}| = l$ , де  $l$  – шлях пройдений тілом за певний інтервал часу,  $|a| = a$ , де  $a$  – прискорення тіла, тобто  $l = \frac{at^2}{2}$ . У нашому випадку прискорення буде рівне:  $a = \frac{2l}{t^2}$ .

## **Порядок виконання роботи.**

1. Запустіть віртуальний стенд.

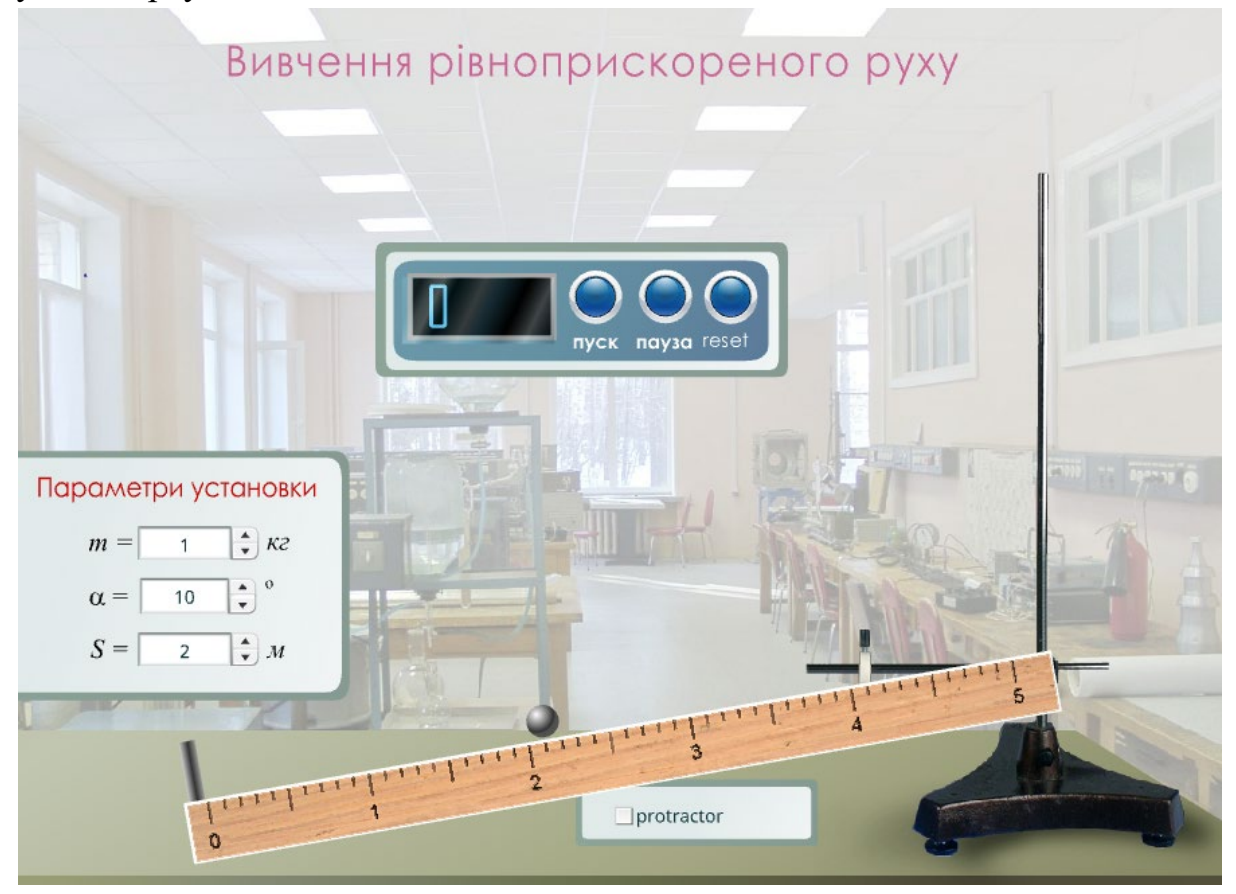

2**.**Установіть довільну масу тіла *m* та довільний невеликий кут α.

3.Установіть довжину робочої частини жолоба *S* так, щоб  $S = 1 + \frac{N}{10}$ , де N – номер в журналі.

4. Пустіть кулю по жолобу за допомогою кнопки «Пуск».

5. За допомогою електронного секундоміра на екрані визначте час руху і запишіть це значення в таблицю з точністю до сотих долів секунди.

6. Повторіть дослід ще 4 рази.

7. Обчисліть середній час руху кульки:  $t_{cen} = (t_1 + t_2 + t_3 + t_4)/4$ .

8. Обчисліть середнє значення прискорення кульки:  $a_{\rm cep}=2s/t_{\rm cep}^2$ .

9. Обчисліть абсолютну та відносну похибки вимірювання:

1) 
$$
\text{uacy: } \Delta t_{\text{cep}} = \frac{|t_1 - t_{\text{cep}}| + |t_2 - t_{\text{cep}}| + |t_3 - t_{\text{cep}}| + |t_4 - t_{\text{cep}}|}{4}; \varepsilon_t = \Delta t_{\text{cep}}/t_{\text{cep}};
$$

2) модуля переміщення:  $\Delta s = \Delta s_{npn} + \Delta s_{Bn}$ ;  $\varepsilon_s = \frac{\Delta s}{s}$ ;

3) модуля прискорення:  $\varepsilon_a = \varepsilon_s + 2\varepsilon_t$ ;  $\Delta a = \varepsilon_a \cdot a_{\text{cep}}$ .

10. Округліть результати та запишіть результат вимірювання прискорення.

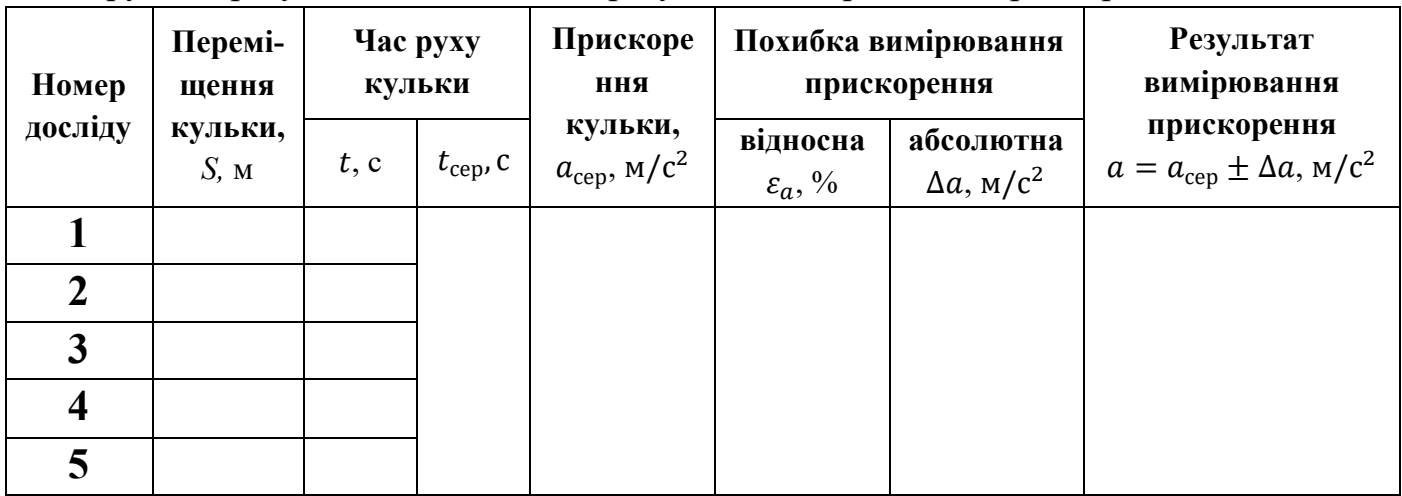

11. Сформулюйте висновок, у якому зазначте: 1) що саме ви визначали; 2) які результати одержали; 3) для чого можуть знадобитися навички, набуті в ході виконання роботи. **Висновок:** 

 $\mathcal{L}_\mathcal{L}$  , and the set of the set of the set of the set of the set of the set of the set of the set of the set of the set of the set of the set of the set of the set of the set of the set of the set of the set of th \_\_\_\_\_\_\_\_\_\_\_\_\_\_\_\_\_\_\_\_\_\_\_\_\_\_\_\_\_\_\_\_\_\_\_\_\_\_\_\_\_\_\_\_\_\_\_\_\_\_\_\_\_\_\_\_\_\_\_\_\_\_\_\_\_\_\_\_\_\_\_\_\_\_  $\mathcal{L}_\mathcal{L}$  , and the set of the set of the set of the set of the set of the set of the set of the set of the set of the set of the set of the set of the set of the set of the set of the set of the set of the set of th

## $\mathcal{L}_\mathcal{L}$  , and the set of the set of the set of the set of the set of the set of the set of the set of the set of the set of the set of the set of the set of the set of the set of the set of the set of the set of th **Контрольні питання.**

1. Запишіть формулу прискорення за означенням. Чому в даній роботі не можна визначити прискорення за цією формулою?

 $\overline{\phantom{a}}$  , and the contribution of the contribution of the contribution of the contribution of the contribution of the contribution of the contribution of the contribution of the contribution of the contribution of the \_\_\_\_\_\_\_\_\_\_\_\_\_\_\_\_\_\_\_\_\_\_\_\_\_\_\_\_\_\_\_\_\_\_\_\_\_\_\_\_\_\_\_\_\_\_\_\_\_\_\_\_\_\_\_\_\_\_\_\_\_\_\_\_\_\_\_\_\_\_\_\_\_\_

 $\_$  , and the contribution of the contribution of the contribution of the contribution of  $\mathcal{L}_1$ 

 $\_$  , and the contribution of the contribution of the contribution of the contribution of  $\mathcal{L}_1$ 

 $\overline{\phantom{a}}$  , and the contribution of the contribution of the contribution of the contribution of the contribution of the contribution of the contribution of the contribution of the contribution of the contribution of the 2. Вимірювання якої величини в ході виконання роботи дає найбільшу похибку? Поясніть чому.